# Leiaute do Retorno da Importação de RPS no Portal Governa

# Identificação da Empresa – (Obrigatório)

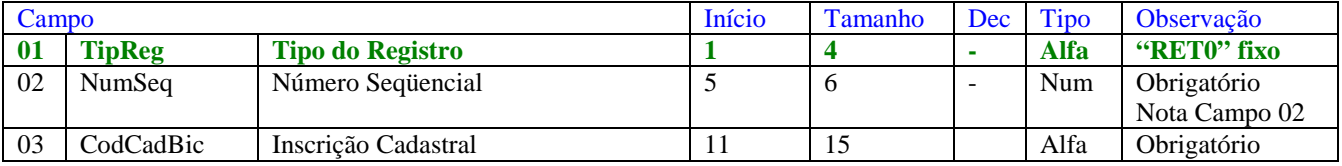

## Dados da Nota – (Obrigatório)

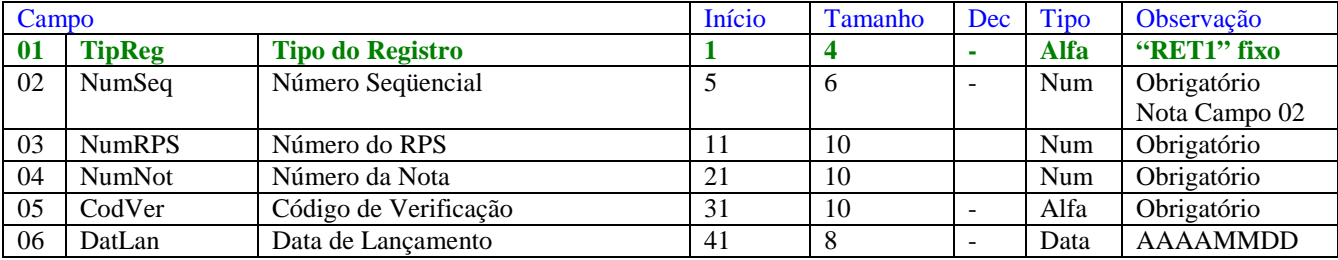

# Totalização do Arquivo – (Obrigatório)

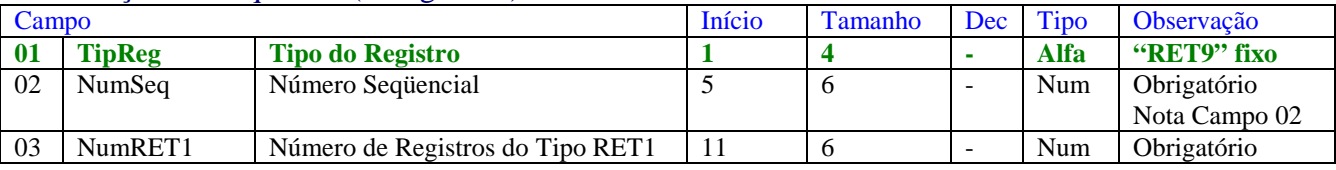

Notas:

Campos do tipo numérico devem ser preenchidos com zeros à esquerda.

Campos do tipo alfa devem ser preenchidos com brancos à direita.

Campo 02 - Número Seqüencial. Deve iniciar com valor = 1 e sendo incrementado em 1 a cada linha. Independentemente do tipo de registro.

#### Estrutura do Arquivo:

Tipo RETO  $\rightarrow$  Registro Único, o primeiro do arquivo.

Tipo RET1  $\rightarrow$  Dados da RET.

Tipo RET9  $\rightarrow$  Registro Único, o último do arquivo.